# Package 'TriMatch'

December 6, 2017

<span id="page-0-0"></span>License GPL  $(>= 2)$ Title Propensity Score Matching of Non-Binary Treatments Type Package Author Jason Bryer <jason@bryer.org> Maintainer Jason Bryer <jason@bryer.org> Description Propensity score matching for non-binary treatments. Version 0.9.9 Date 2017-12-05 URL <http://jason.bryer.org/TriMatch>, <http://github.com/jbryer/TriMatch> BugReports <https://github.com/jbryer/TriMatch/issues> **Depends** ggplot2, scales, reshape2, ez,  $R$  ( $>=$  3.0) Imports psych, stats, PSAgraphics, compiler, grid, gridExtra, randomForest Suggests MASS, xtable RoxygenNote 6.0.1

NeedsCompilation no Repository CRAN

Date/Publication 2017-12-06 00:05:55 UTC

# R topics documented:

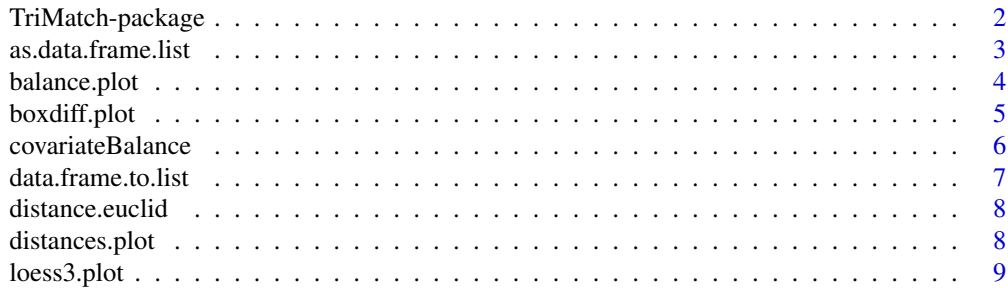

<span id="page-1-0"></span>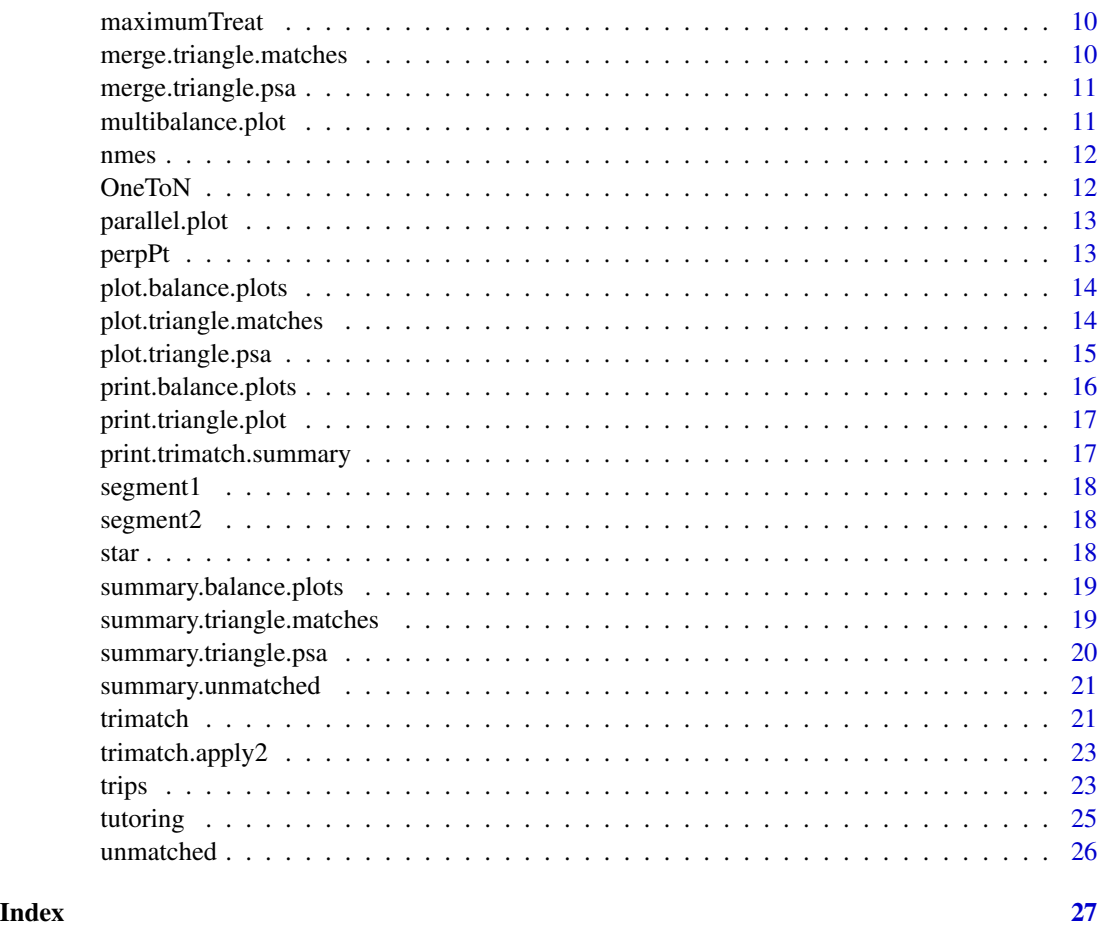

TriMatch-package *Propensity Score Analysis for Non-Binary Treatments*

# Description

This packages provides functions to estimate and visualize propensity score analyses including matching for non-binary treatments.

# Author(s)

Jason Bryer <jason@bryer.org>

### See Also

PSAgraphics multilevelPSA

<span id="page-2-0"></span>as.data.frame.list *Convert a list of vectors to a data frame.*

#### Description

This function will convert a list of vectors to a data frame. This function will handle three different types of lists of vectors. First, if all the elements in the list are named vectors, the resulting data frame will have have a number of columns equal to the number of unique names across all vectors. In cases where some vectors do not have names in other vectors, those values will be filled with NA.

#### Usage

```
## S3 method for class 'list'
as.data.frame(x, row.names = NULL, optional = FALSE, ...)
```
#### Arguments

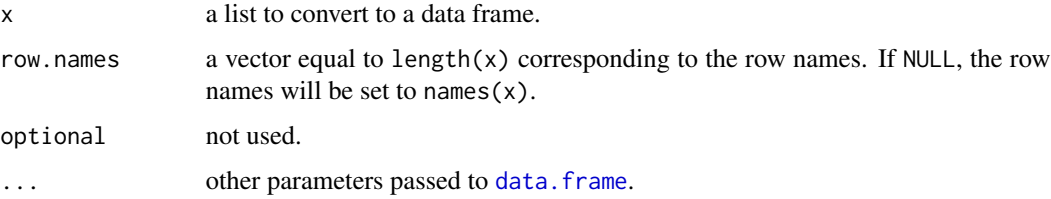

#### Details

The second case is when all the vectors are of the same length. In this case, the resulting data frame is equivalent to applying rbind across all elements.

The third case handled is when there are varying vector lengths and not all the vectors are named. This condition should be avoided. However, the function will attempt to convert this list to a data frame. The resulting data frame will have a number of columns equal to the length of the longest vector. For vectors with length less than this will fill the row with NAs. Note that this function will print a warning if this condition occurs.

#### Value

a data frame.

#### Author(s)

Jason Bryer [jason@bryer.org](mailto:jason@bryer.org)

#### References

<http://stackoverflow.com/questions/4227223/r-list-to-data-frame>

#### Examples

```
test1 <- list( c(a='a',b='b',c='c'), c(a='d',b='e',c='f'))
   as.data.frame(test1)
   test2 <- list( c('a','b','c'), c(a='d',b='e',c='f'))
   as.data.frame(test2)
    test3 <- list('Row1'=c(a='a',b='b',c='c'), 'Row2'=c(var1='d',var2='e',var3='f'))
   as.data.frame(test3)
    ## Not run:
   #This will print a warning.
   test4 <- list('Row1'=letters[1:5], 'Row2'=letters[1:7], 'Row3'=letters[8:14])
   as.data.frame(test4)
## End(Not run)
   test5 <- list(letters[1:10], letters[11:20])
   as.data.frame(test5)
   ## Not run:
   #This will throw an error.
   test6 <- list(list(letters), letters)
   as.data.frame(test6)
## End(Not run)
```
<span id="page-3-1"></span>balance.plot *Balance plot for the given covariate.*

#### Description

If the covariate is numeric, boxplots will be drawn with red points for the mean and green error bars for the standard error. For non-numeric covariates a barplot will be drawn.

#### Usage

```
balance.plot(x, covar, model, nstrata = attr(attr(tmatch, "triangle.psa"),
  "nstrata"), label = "Covariate", ylab = "", xlab = NULL, se.ratio = 2,
 print = TRUE, legend.position = "top", x.axis.labels,
  x. axis. angle = -45, ...
```
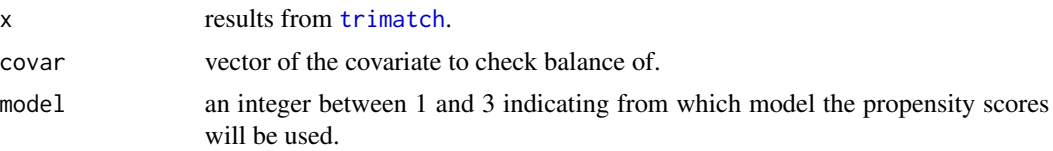

<span id="page-3-0"></span>

# <span id="page-4-0"></span>boxdiff.plot 5

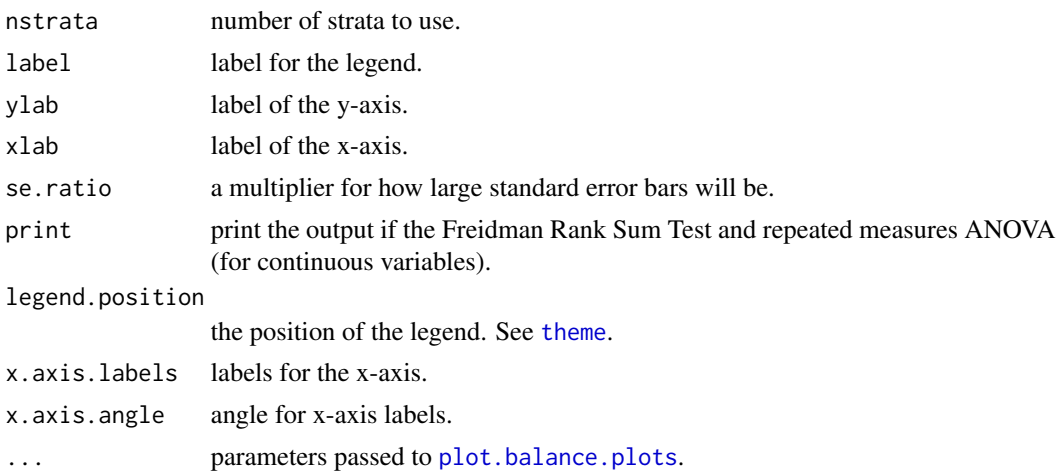

### Details

A Friedman rank sum test will be performed for all covariate types, printed, and stored as an attribute to the returned object named friedman. If a continuous covariate a repeated measures ANOVA will also be performed, printed, and returned as an attribute named rmanova.

#### Value

a ggplot2 figure or a list of ggplot2 figures if covar is a data frame.

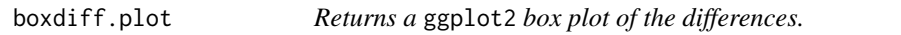

# Description

A boxplot of differences between each pair of treatments.

# Usage

```
boxdiff.plot(tmatch, out, plot.mean = TRUE, ordering = attr(tmatch,
  "match.order"), ci.width = 0.5
```
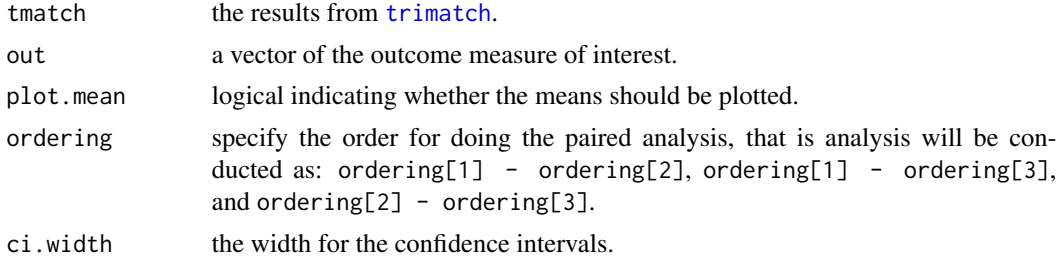

# Value

a ggplot2 boxplot of the differences.

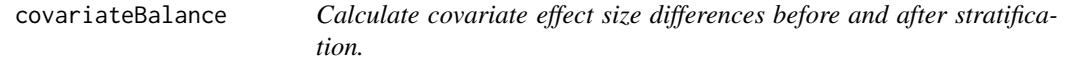

# Description

This function is modified from the [cv.bal.psa](#page-0-0) function in the PSAgrpahics package.

# Usage

```
covariateBalance(covariates, treatment, propensity, strata = NULL,
  int = NULL, tree = FALSE, minsize = 2, universal.psd = TRUE,
  trM = 0, absolute.es = TRUE, trt.value = NULL, use.trt.var = FALSE,
 verbose = FALSE, xlim = NULL, plot.strata = TRUE, ...)
```
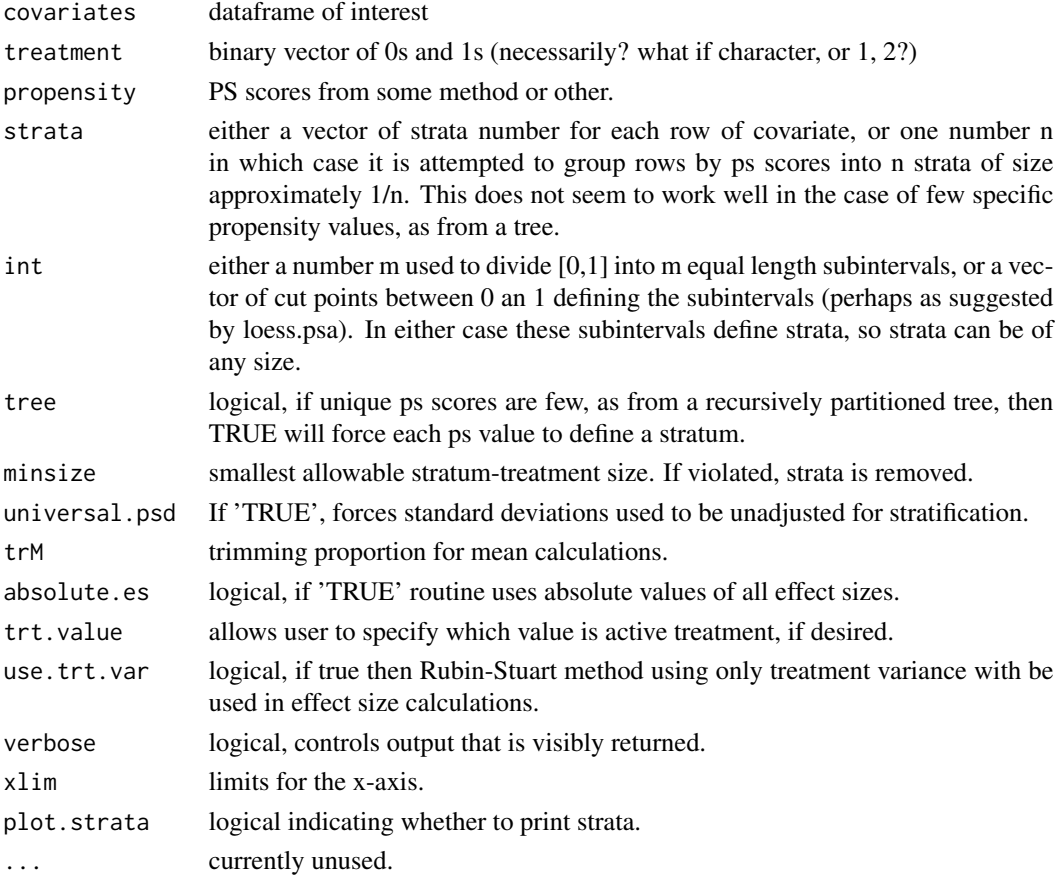

<span id="page-5-0"></span>

# <span id="page-6-0"></span>data.frame.to.list 7

# Details

Note: effect sizes are calculated as treatment 1 - treatment 0, or treatment B - treatment A.

#### Author(s)

Robert M. Pruzek RMPruzek@yahoo.com James E. Helmreich James.Helmreich@Marist.edu KuangNan Xiong harryxkn@yahoo.com

data.frame.to.list *Convert a list of vectors to a data frame.*

## **Description**

This function will convert a list of vectors to a data frame. This function will handle three different types of lists of vectors. First, if all the elements in the list are named vectors, the resulting data frame will have have a number of columns equal to the number of unique names across all vectors. In cases where some vectors do not have names in other vectors, those values will be filled with NA.

# Usage

data.frame.to.list(...)

#### Arguments

... other parameters passed to [data.frame](#page-0-0).

# **Details**

The second case is when all the vectors are of the same length. In this case, the resulting data frame is equivalent to applying rbind across all elements.

The third case handled is when there are varying vector lengths and not all the vectors are named. This condition should be avoided. However, the function will attempt to convert this list to a data frame. The resulting data frame will have a number of columns equal to the length of the longest vector. For vectors with length less than this will fill the row with NAs. Note that this function will print a warning if this condition occurs.

#### Value

a data frame.

# References

<http://stackoverflow.com/questions/4227223/r-list-to-data-frame>

<span id="page-7-0"></span>distance.euclid *Euclidean distance calculation.*

#### Description

This method uses a simple Euclidean distance calculation for determining the distances between two matches. That is, |ps1 - ps2|.

# Usage

```
distance.euclid(x, grouping, id, groups, caliper, nmatch = Inf)
```
# Arguments

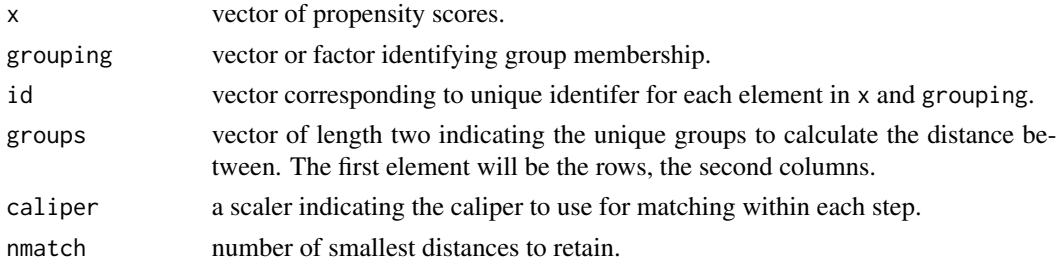

### Value

a list of length equal to x. Each element of the list is a named numeric vector where the values correspond to the distance and the name to the id.

distances.plot *Barplot for the sum of distances.*

# Description

Barplot for the sum of distances.

# Usage

```
distances.plot(tmatch, caliper = 0.25, label = FALSE)
```
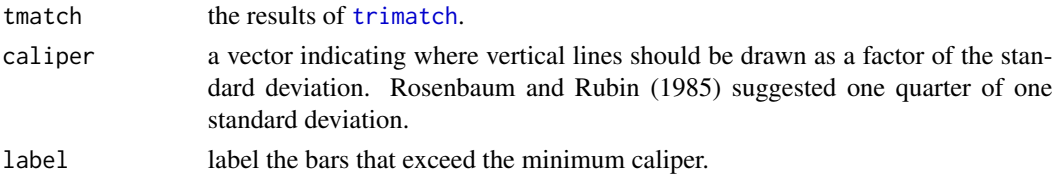

# <span id="page-8-0"></span>loess3.plot 9

# See Also

triangle.match

loess3.plot *Loess plot for matched triplets.*

# Description

This function will create a ggplot2 figure with propensity scores on the x-axis and the outcome on the y-axis. Three Loess regression lines will be plotted based upon the propensity scores from model. Since each model produces propensity scores for two of the three groups, the propensity score for the third group in each matched triplet will be the mean of the other two. If model is not specified, the default will be to use the model that estimates the propensity scores for the first two groups in the matching order.

# Usage

```
loess3.plot(tmatch, outcome, model, ylab = "Outcome",
 plot.connections = FALSE, connections.color = "black",
 connections.alpha = 0.2, plot.points = geom_point, points.alpha = 0.1,
 points.palette = "Dark2", ...)
```
#### Arguments

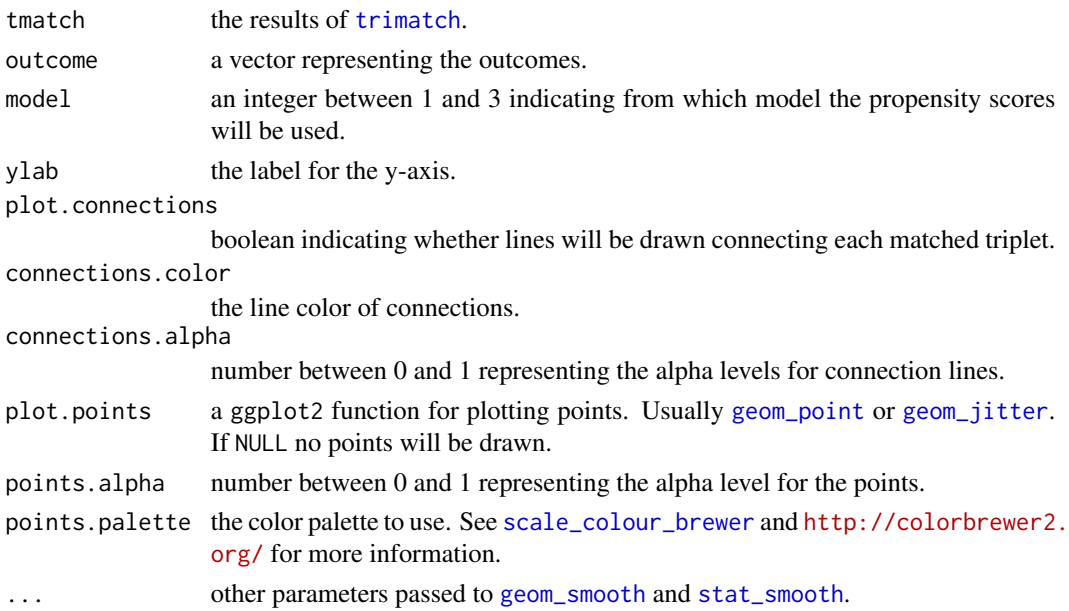

# Value

a ggplot2 figure.

<span id="page-9-1"></span><span id="page-9-0"></span>maximumTreat *This method will return at least one treatment from groups one and two within the caliper.*

# Description

This method will attempt to return enough rows to use each treatment (the first two groups in the matching order) at least once. Assuming treat1 is the first group in the match order and treat2 the second, all duplicate treat1 rows are removed. Next, all treat2 units not in present in after removing duplicate treat1 units are identified. For each of those treat2 units, the matched triplet with the smallest overall distances where treat2 is one of the mathched units is retained.

#### Usage

```
maximumTreat(tmatch, ...)
```
# Arguments

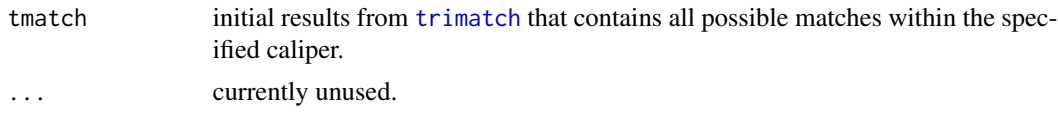

merge.triangle.matches

*Merges outcomes with the matched set.*

# Description

The y parameter should be a subset of the original data used.

#### Usage

```
## S3 method for class 'triangle.matches'
merge(x, y, \ldots)
```
#### Arguments

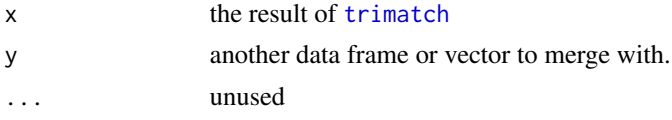

#### Value

x with the additional column(s) added.

<span id="page-10-0"></span>merge.triangle.psa *Merges covariate(s) with the results of* [trips](#page-22-1)*.*

#### Description

The y parameter should be a subset of the original data used.

# Usage

```
## S3 method for class 'triangle.psa'
merge(x, y, ...)
```
# Arguments

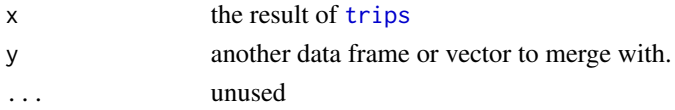

# Value

x with the additional column(s) added.

multibalance.plot *Multiple covariate balance assessment plot.*

#### Description

A graphic based upon [cv.bal.psa](#page-0-0) function in the PSAgraphics package. This graphic plots the effect sizes for multiple covariates before and after propensity score adjustment.

# Usage

multibalance.plot(tpsa, tmatch, grid = TRUE, cols)

# Arguments

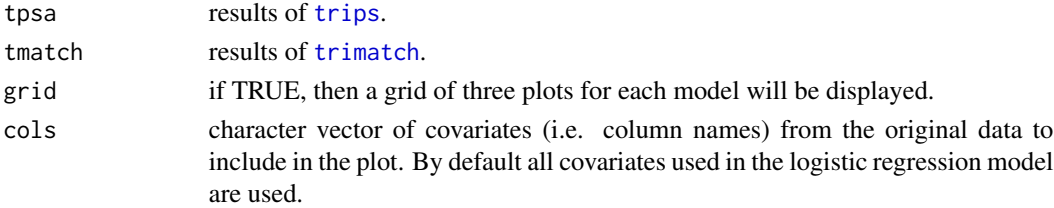

# Value

a ggplot2 figure.

#### <span id="page-11-0"></span>**Description**

This file was originally prepared by Anders Corr (corr@fas.harvard.edu) who reports on December 8, 2007 that the resulting numbers closely match with those reported in the published article. It was later modified by Jason Bryer (jason@bryer.org) to an R data object to be included in this package. See <http://imai.princeton.edu/research/pscore.html> for more information

#### Format

a data frame with 9,708 observations of 12 variables.

#### Author(s)

United States Department of Health and Human Services. Agency for Health Care Policy and Research

#### Source

http://imai.princeton.edu/research/pscore.html

#### References

National Center For Health Services Research, 1987. National Medical Expenditure Survey. Methods II. Questionnaires and data collection methods for the household survey and the Survey of American Indians and Alaska Natives. National Center for Health Services Research and Health Technology Assessment.

Imai, K., & van Dyk, D.A. (2004). Causal Inference With General Treatment Regimes: Generalizing the Propensity Score, Journal of the American Statistical Association, 99(467), pp. 854-866.

Elizabeth Johnson, E., Dominici, F., Griswold, M., & Zeger, S.L. (2003). Disease cases and their medical costs attributable to smoking: An analysis of the national medical expenditure survey. Journal of Econometrics, 112.

<span id="page-11-1"></span>OneToN *This method will use a M1-to-M2-to-1 matching.*

#### Description

In this method, M2 corresponds to the number of times a treat1 unit can be matched with a treat2 unit. The M1 parameter corresponds to the number of times a treat1 unit can be used in total.

#### Usage

OneToN(tmatch, M1 = 2, M2 = 1, ...)

# <span id="page-12-0"></span>parallel.plot 13

# Arguments

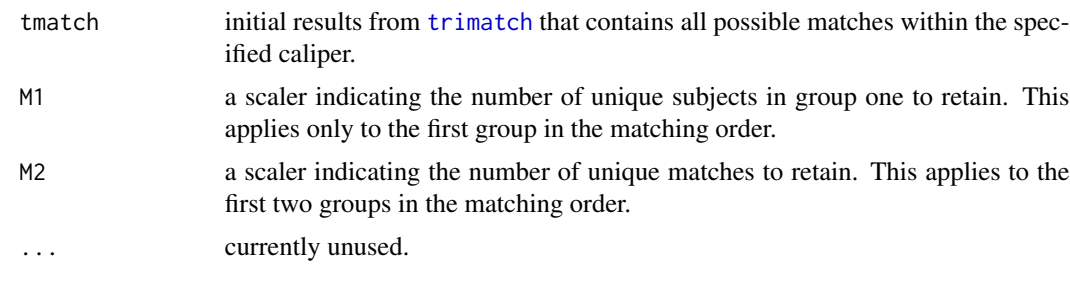

parallel.plot *Parallel coordinate plot for the three groups and dependent variable.*

# Description

Creates a ggplot2 figure of a parallel coordinate plot.

# Usage

parallel.plot(tmatch, outcome)

# Arguments

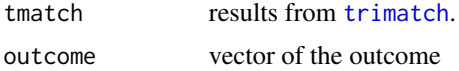

perpPt *Internal method for plotting. Finds a point d distance from x, y*

# Description

Internal method for plotting. Finds a point d distance from x, y

#### Usage

perp $Pt(x, y, d = 0.05)$ 

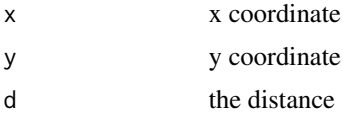

<span id="page-13-1"></span><span id="page-13-0"></span>plot.balance.plots *Prints a grid of balance plots.*

# Description

Prints a grid of balance plots.

#### Usage

```
## S3 method for class 'balance.plots'
plot(x, rows, cols, byrow = TRUE,
 plot.sequence = seq_along(bplots), ...)
```
#### Arguments

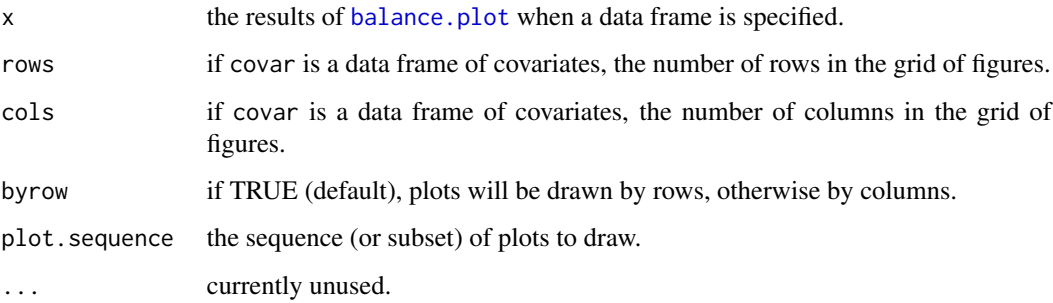

plot.triangle.matches *Triangle plot drawing matched triplets.*

# Description

This plot function adds a layer to [plot.triangle.psa](#page-14-1) drawing matched triplets. If p is supplied, this function will simply draw on top of the pre-existing plot, otherwise [plot.triangle.psa](#page-14-1) will be called first.

#### Usage

```
## S3 method for class 'triangle.matches'
plot(x, sample = 0.05,rows = sample(nrow(tmatch), nrow(tmatch) * sample), line.color = "black",
  line.alpha = 0.5, point.color = "black", point.size = 3, p, ...)
```
# <span id="page-14-0"></span>plot.triangle.psa 15

# Arguments

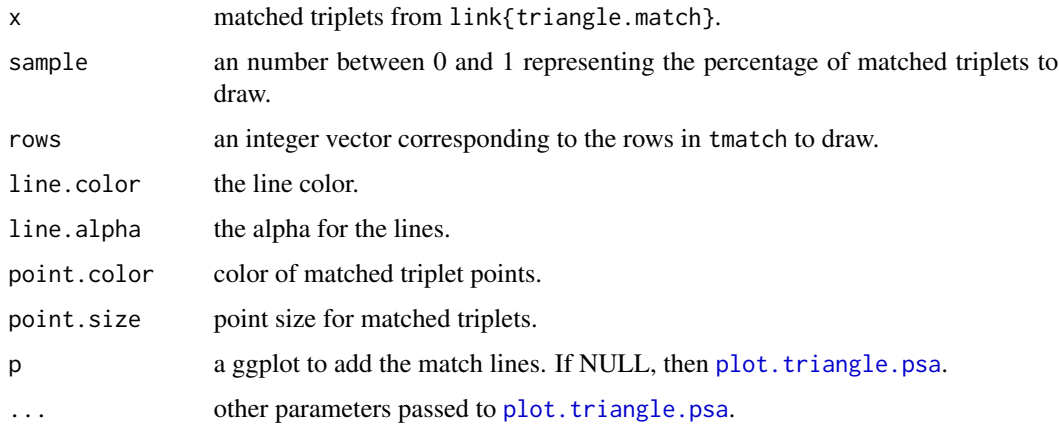

#### Details

If this function calls [plot.triangle.psa](#page-14-1), it will only draw line segments and points for those data rows that were used in the matching procedure. That is, data elements not matched will be excluded from the figure. To plot all segments and points regardless if used in matching, set  $p = plot(tpsa)$ .

#### Value

a ggplot2 graphic.

#### See Also

plot.triangle.psa triangle.match

<span id="page-14-1"></span>plot.triangle.psa *Triangle plot.*

#### Description

Triangle plot showing the fitted values (propensity scores) for three different models.

#### Usage

```
## S3 method for class 'triangle.psa'
plot(x, point.alpha = 0.3, point.size = 1.5,legend.title = "Treatment", text.size = 4, draw.edges = FALSE,
  draw.segments = TRUE, edge.alpha = 0.2, edge.color = "grey",
 edge.labels = c("Model 1", "Model 2", "Model 3"), sample = c(1), ...)
```
# Arguments

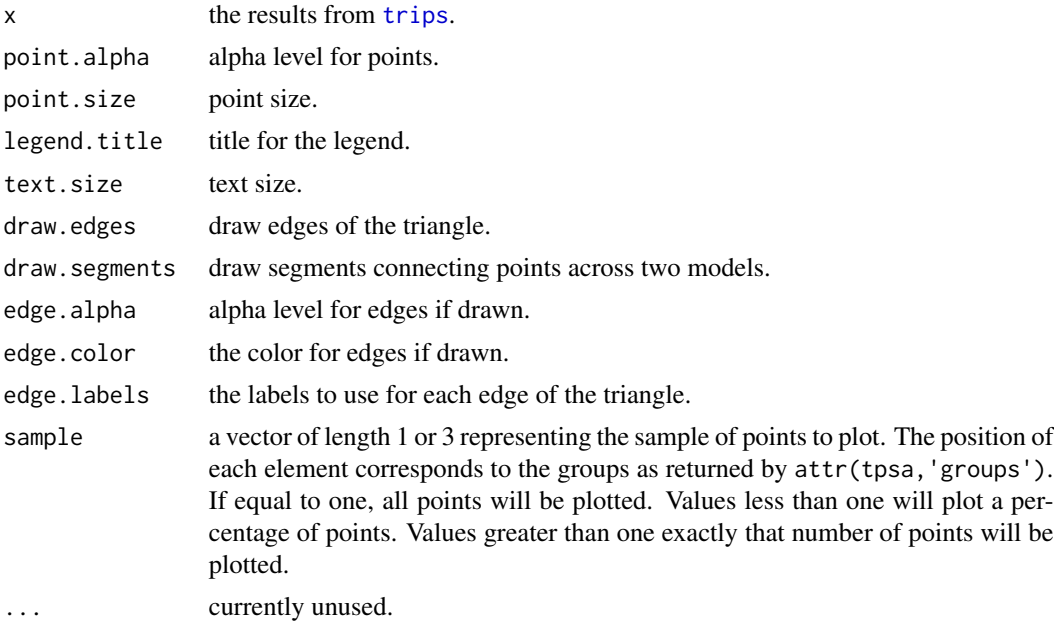

#### Value

ggplot2 figure

# See Also

triangle.psa

print.balance.plots *Print the results of* [balance.plot](#page-3-1) *for a data frame of covariates.*

# Description

Print the results of [balance.plot](#page-3-1) for a data frame of covariates.

# Usage

```
## S3 method for class 'balance.plots'
print(x, \ldots)
```
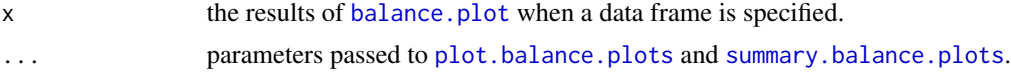

<span id="page-15-0"></span>

<span id="page-16-0"></span>print.triangle.plot *Print method for* [plot.triangle.psa](#page-14-1)*. The primary purpose is to suppress the "Removed n rows containing missing values" warning printed by* ggplot2*.*

# Description

Print method for [plot.triangle.psa](#page-14-1). The primary purpose is to suppress the "Removed n rows containing missing values" warning printed by ggplot2.

#### Usage

```
## S3 method for class 'triangle.plot'
print(x, \ldots)
```
# Arguments

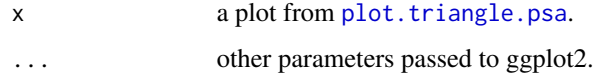

print.trimatch.summary

*Prints the results of* [summary.triangle.matches](#page-18-2)*.*

#### Description

This is an S3 generic function to print the results of [summary.triangle.matches](#page-18-2).

# Usage

```
## S3 method for class 'trimatch.summary'
print(x, \ldots)
```
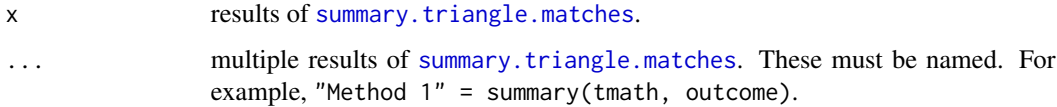

<span id="page-17-0"></span>

# Description

Internal method for plotting. Position along the left side segment

### Usage

segment1(d)

#### Arguments

d the distance

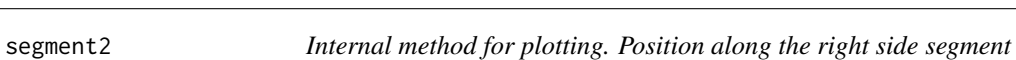

#### Description

Internal method for plotting. Position along the right side segment

#### Usage

segment2(d)

# Arguments

d the distance

star *Returns significance level.*

# Description

Returns the significance level as stars, or NA if a non-numeric value is passed in.

#### Usage

star(x)

#### Arguments

x p-value.

<span id="page-18-1"></span><span id="page-18-0"></span>summary.balance.plots *Prints a summary table of the test statistics of each balance plot.*

# Description

The [balance.plot](#page-3-1) function will create a grid of balance plots if a data frame is provided. The returned object is a list of ggplot2 figures with the statistical tests (i.e. Friedmen Rank Sum tests and if a continuous variable, repeated measures ANOVA as well) saved as attributes. This function will return a data frame combining all of those results.

#### Usage

```
## S3 method for class 'balance.plots'
summary(object, ...)
```
#### Arguments

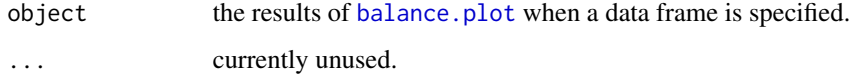

#### Value

a data frame

<span id="page-18-2"></span>summary.triangle.matches

*Provides a summary of the matched triplets including analysis of outcome measure if provided.*

# Description

If an outcome measure is provided this function will perform a Freidman Rank Sum Test and repeated measures ANOVA. If either test has a statistically significant difference (as determined by the value of the p parameter), a Pairwise Wilcoxon Rank Sum Test will also be provided.

#### Usage

```
## S3 method for class 'triangle.matches'
summary(object, outcome, p = 0.05,
 ordering = attr(object, "match.order"), ...)
```
# Arguments

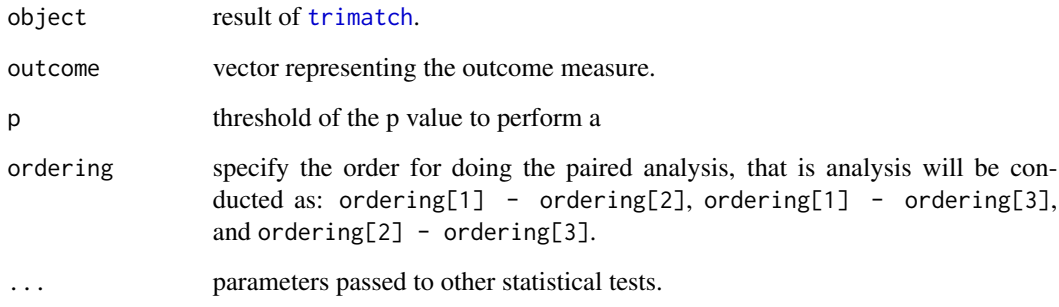

# Value

a trimatch.summary object.

# See Also

[friedman.test](#page-0-0), [ezANOVA](#page-0-0), [pairwise.wilcox.test](#page-0-0)

summary.triangle.psa *Prints the summary results of the logistic regression models.*

# Description

The [trips](#page-22-1) function estimates three separate logistic regression models for each pair of groups. This function will print a combined table of the three summaries.

# Usage

```
## S3 method for class 'triangle.psa'
summary(object, ...)
```
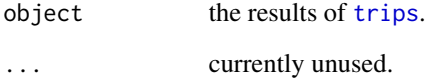

<span id="page-19-0"></span>

<span id="page-20-0"></span>summary.unmatched *Provides a summary of unmatched subjects.*

#### Description

Will return as a list and print the percentage of total unmatched rows and percent by treatment.

# Usage

```
## S3 method for class 'unmatched'
summary(object, digits = 3, ...)
```
#### Arguments

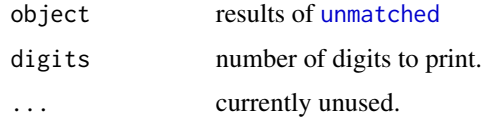

# Value

a list of summary results.

<span id="page-20-1"></span>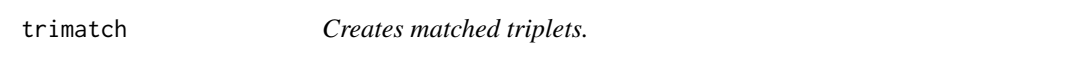

# Description

Create matched triplets by minimizing the total distance between matched triplets within a specified caliper.

# Usage

```
trimatch(tpsa, caliper = 0.25, nmatch = c(15), match.order, exact,
 method = maximumTreat, ...)
```
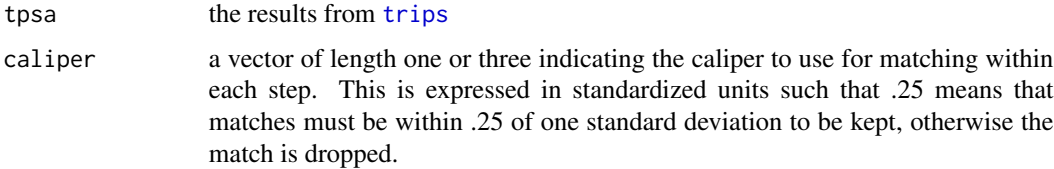

<span id="page-21-0"></span>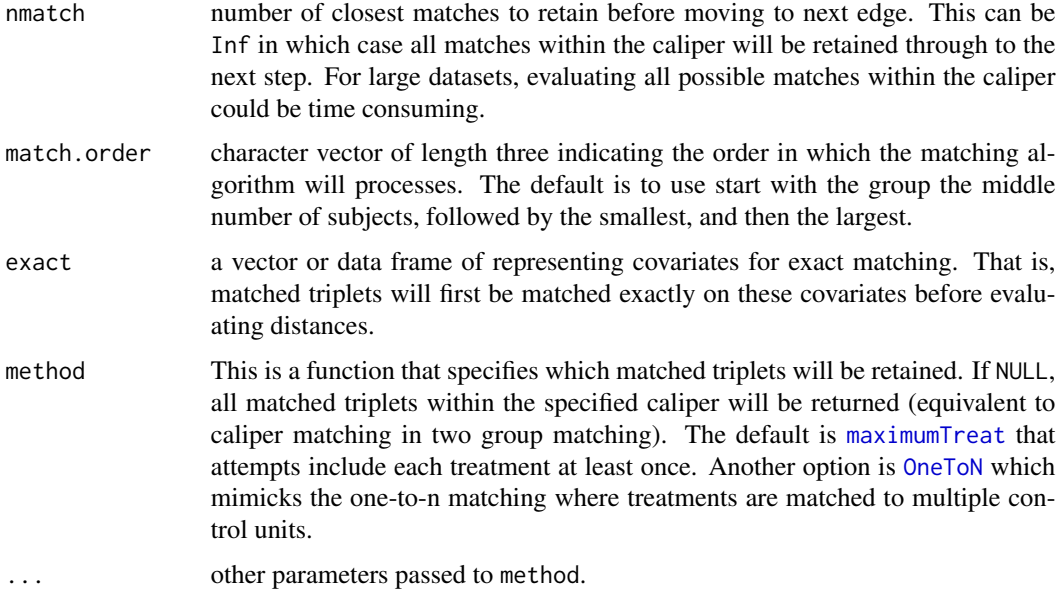

#### Details

The [trips](#page-22-1) function will estimate the propensity scores for three models. This method will then find the best matched triplets based upon minimizing the summed differences between propensity scores across the three models. That is, the algorithm works as follows:

- The first subject from model 1 is selected.
- The nmatch[1] smallest distances are selected using propensity scores from model 1.
- For each of the matches identified, the subjects propensity score from model 2 is retrieved.
- The nmatch[2] smallest distances are selected using propensity score from model 3.
- For each of those matches identified, the subjects propensity score from model 2 is retrieved.
- The distances is calculated from the first and last subjects propensity scores from model 2.
- The three distances are summed.
- The triplet with the smallest overall distance is selected and returned.

# Examples

```
## Not run:
data(turoing)
formu <- ~ Gender + Ethnicity + Military + ESL + EdMother + EdFather + Age +
    Employment + Income + Transfer + GPA
tpsa <- trips(tutoring, tutoring$treat, formu)
tmatch <- trimatch(tpsa, status=FALSE)
```
<span id="page-22-0"></span>trimatch.apply2 *Recursive function to find possible matched triplets using the apply functions.*

# Description

Internal method. This version does not use the exact matching. Instead, this function should be called separately for each grouping.

# Usage

```
trimatch.apply2(tpsa, caliper, nmatch, match.order, sd1, sd2, sd3)
```
# Arguments

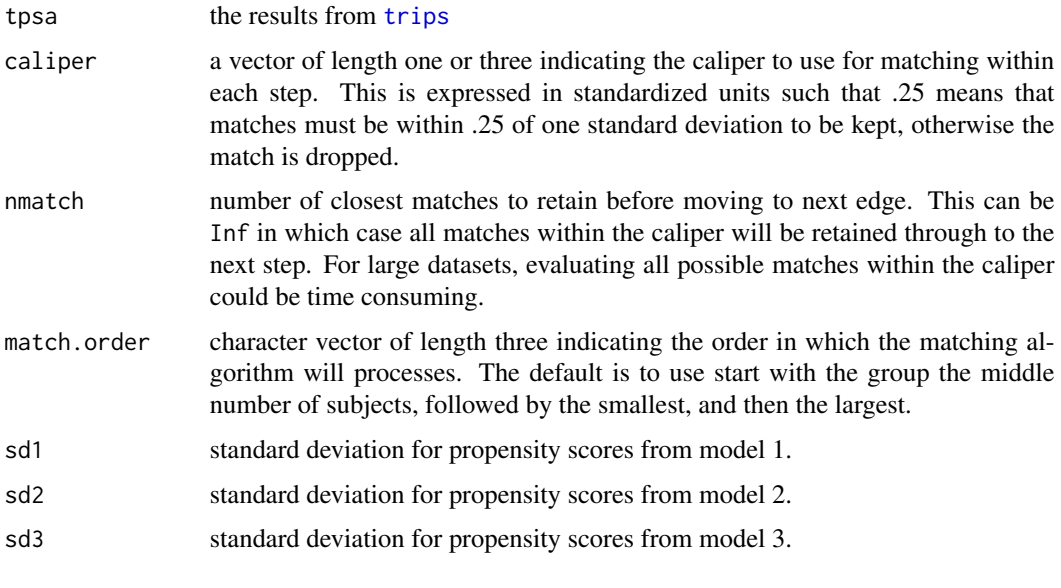

<span id="page-22-1"></span>trips *Estimates propensity scores for three groups*

# Description

The propensity score is

$$
e(X) = P(W = 1|X)
$$

This function will estimate the propensity scores for each pair of groups (e.g. two treatments and one control).

# <span id="page-23-0"></span>Usage

```
trips(thedata, treat, formu = \sim., groups = unique(treat), nstrata = 5,
 method = "logistic", \ldots)
```
# Arguments

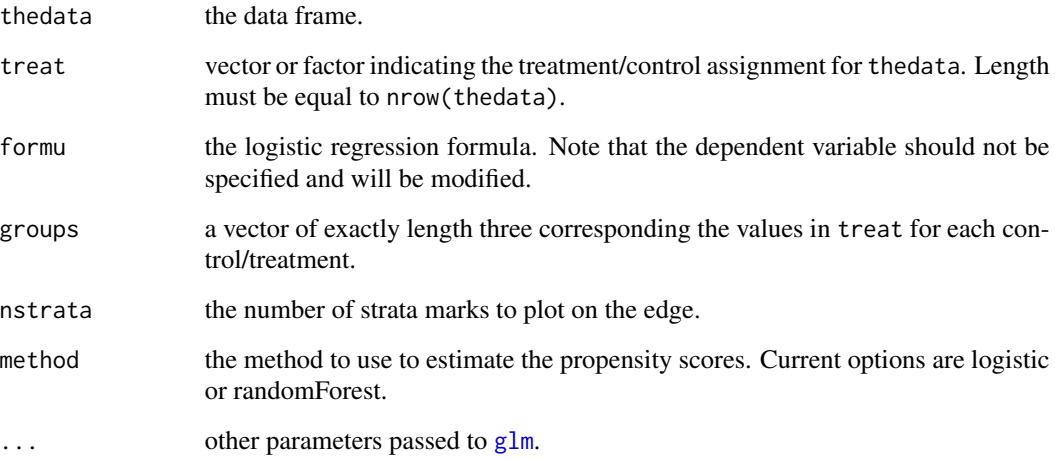

# Details

 $PS_1 = e(X_{T_1C}) = Pr(z = 1 | X_{T_1C})$ 

 $PS_2 = e(X_{T_2C}) = Pr(z = 1 | X_{T_2C})$ 

 $PS_3 = e(X_{T_2T_1}) = Pr(z = 1|X_{T_2T_1})$ 

# Examples

## Not run: data(tutoring) formu <- ~ Gender + Ethnicity + Military + ESL + EdMother + EdFather + Age + Employment + Income + Transfer + GPA tpsa <- trips(tutoring, tutoring\$treat, formu) head(tpsa)

## End(Not run)

<span id="page-24-0"></span>tutoring *Results from a study examining the effects of tutoring services on course grades.*

#### **Description**

- treat Treatment indicator.
- Course The course id the student was enrolled in.
- Grade The course grade the student earned (4=A, 3=B, 2=C, 1=D, 0=F or W).
- Gender Gender of the student.
- Ethnicity Ethnicity of the student, either White, Black, or Other.
- Military Is the student an active military student.
- ESL English second language student.
- EdMother Education level of the mother  $(1 = did not finish high school; 2 = high school grad;$  $3 =$ some college;  $4 =$ earned associate degree;  $5 =$ earned baccalaureate degree;  $6 =$ Earned Master's degree; 7 = earned doctorate).
- EdFather Education level of the father (levels same as EdMother).
- Age Age at the start of the course.
- Employment Employment level at college enrollment  $(1 = No; 2 = part-time; 3 = full-time)$ .
- Income Household income level at college enrollment ( $1 = < 25K$ ;  $2 = < 35K$ ;  $3 = < 45K$ ;  $4 =$  $55K$ ; 5 =  $50K$ ; 6 =  $5K$ ; 7 =  $100K$ ; 8 =  $120K$ ; 9 =  $120K$ ).
- Transfer Number of transfer credits at the start of the course.
- GPA GPA as of the start of the course.
- GradeCode Letter grade.
- Level Level of the course, either Lower or Upper.
- ID Randomly assigned student ID.

# Format

a data frame with 17 variables.

<span id="page-25-1"></span><span id="page-25-0"></span>

# Description

This function returns a subset of [trips](#page-22-1) that were not matched by [trimatch](#page-20-1). All data frame methods work with the returned object but special summary function will provided relevant information.

#### Usage

unmatched(tmatch)

# Arguments

tmatch the results of [trimatch](#page-20-1).

#### Value

a data frame of unmatched rows.

# <span id="page-26-0"></span>Index

∗Topic analysis TriMatch-package, [2](#page-1-0) ∗Topic datasets nmes, [12](#page-11-0) tutoring, [25](#page-24-0) ∗Topic matching TriMatch-package, [2](#page-1-0) ∗Topic propensity TriMatch-package, [2](#page-1-0) ∗Topic psa TriMatch-package, [2](#page-1-0) ∗Topic score TriMatch-package, [2](#page-1-0) as.data.frame.list, [3](#page-2-0) balance.plot, [4,](#page-3-0) *[14](#page-13-0)*, *[16](#page-15-0)*, *[19](#page-18-0)* boxdiff.plot, [5](#page-4-0) covariateBalance, [6](#page-5-0) cv.bal.psa, *[6](#page-5-0)*, *[11](#page-10-0)* data.frame, *[3](#page-2-0)*, *[7](#page-6-0)* data.frame.to.list, [7](#page-6-0) distance.euclid, [8](#page-7-0) distances.plot, [8](#page-7-0) ezANOVA, *[20](#page-19-0)* friedman.test, *[20](#page-19-0)* geom\_jitter, *[9](#page-8-0)* geom\_point, *[9](#page-8-0)* geom\_smooth, *[9](#page-8-0)* glm, *[24](#page-23-0)* loess3.plot, [9](#page-8-0) maximumTreat, [10,](#page-9-0) *[22](#page-21-0)* merge.triangle.matches, [10](#page-9-0)

merge.triangle.psa, [11](#page-10-0)

multibalance.plot, [11](#page-10-0) nmes, [12](#page-11-0) OneToN, [12,](#page-11-0) *[22](#page-21-0)* pairwise.wilcox.test, *[20](#page-19-0)* parallel.plot, [13](#page-12-0) perpPt, [13](#page-12-0) plot.balance.plots, *[5](#page-4-0)*, [14,](#page-13-0) *[16](#page-15-0)* plot.triangle.matches, [14](#page-13-0) plot.triangle.psa, *[14,](#page-13-0) [15](#page-14-0)*, [15,](#page-14-0) *[17](#page-16-0)* print.balance.plots, [16](#page-15-0) print.triangle.plot, [17](#page-16-0) print.trimatch.summary, [17](#page-16-0) scale\_colour\_brewer, *[9](#page-8-0)* segment1, [18](#page-17-0) segment2, [18](#page-17-0) star, [18](#page-17-0) stat\_smooth, *[9](#page-8-0)* summary.balance.plots, *[16](#page-15-0)*, [19](#page-18-0) summary.triangle.matches, *[17](#page-16-0)*, [19](#page-18-0) summary.triangle.psa, [20](#page-19-0) summary.unmatched, [21](#page-20-0) theme, *[5](#page-4-0)* TriMatch *(*TriMatch-package*)*, [2](#page-1-0) trimatch, *[4,](#page-3-0) [5](#page-4-0)*, *[8](#page-7-0)[–11](#page-10-0)*, *[13](#page-12-0)*, *[20](#page-19-0)*, [21,](#page-20-0) *[26](#page-25-0)* TriMatch-package, [2](#page-1-0) trimatch.apply2, [23](#page-22-0) trips, *[11](#page-10-0)*, *[16](#page-15-0)*, *[20](#page-19-0)[–23](#page-22-0)*, [23,](#page-22-0) *[26](#page-25-0)*

unmatched, *[21](#page-20-0)*, [26](#page-25-0)

tutoring, [25](#page-24-0)